#### **Slides from INF3331 lectures- Python class programming**

Ola Skavhaug, Joakim Sundnes and Hans Petter Langtangen

Dept. of Informatics, Univ. of Oslo

&

Simula Research Laboratory

August 2011

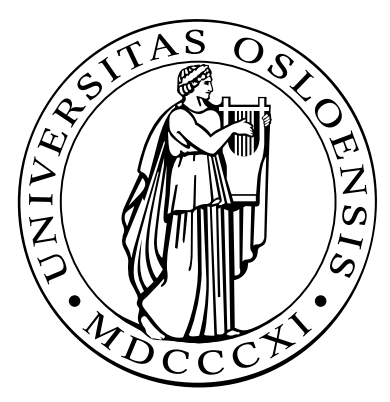

# **Class programming in Python**

#### **Contents**

- Intro to the class syntax $\bullet$
- Special attributes $\bullet$
- Special methods $\bullet$
- Classic classes, new-style classes $\bullet$
- Static data, static functions $\bullet$
- **Properties** ┚
- About scope $\bullet$

# **More info**

- Ch. 8.6 in the course book $\bullet$
- Python Tutorial  $\bullet$
- Python Reference Manual (special methods in 3.3) $\bullet$
- Python in <sup>a</sup> Nutshell (OOP chapter recommended!) $\bullet$

# **Classes in Python**

- Similar class concept as in Java and C++
- All functions are virtual
- No private/protected variables(the effect can be "simulated")
- Single and multiple inheritance
- Everything in Python is an object, even the source code $\bullet$
- Class programming is easier and faster than in C++ and Java (?)

## **The basics of Python classes**

 $\sf Declare$  a base class  ${\tt MyBase}$  :

class MyBase:

```
def __init__(self,i,j): # constructor
   self.i = i; self.j = jdef write(self): # member function
   print 'MyBase: i=',self.i,'j=',self.j
```
- $\texttt{self}$  is a reference to this object
- Data members are prefixed by self: self.i, self.j
- All functions take <code>self</code> as first argument in the declaration, but not in the call

```
inst1 = MyBase(6, 9); inst1.write()
```
# **Implementing <sup>a</sup> subclass**

 $\sf{Class}\,MySub$  is a subclass of <code>MyBase:</code>

```
class MySub(MyBase):
```

```
def __init__(self,i,j,k): # constructor
   MyBase. init (self,i, j)
    self.k = k;
```

```
def write(self):
     print 'MySub: i=',self.i,'j=',self.j,'k=',self.k
```
#### **C** Example:

```
# this function works with any object that has a write func:
def write(v): v.write()
```

```
# make a MySub instance
i = MySub(7, 8, 9)write(i) # will call MySub's write
```
# **Comment on object-orientation**

```
Consider
  def write(v):
      v.write()write(i) # i is MySub instance
```
- In C++/Java we would declare  ${\rm v}$  as a <code>MyBase</code> reference and rely on  $\mathtt{i}$  .  $\mathtt{write}$  ( ) as calling the virtual function  $\mathtt{write}$  in  $\mathtt{MySub}$
- **O** The same works in Python, but we do not need inheritance and virtual functions here:  $\rm{v}$  .  $\rm{write}$  ( ) will work for *any* object  $\rm{v}$  that has a callable attribute  $\text{writ}$ e that takes no arguments
- Object-orientation in C++/Java for parameterizing types is not needed in Python since variables are not declared with types

# **Private/non-public data**

- **O** There is no technical way of preventing users from manipulating data and methods in an object
- Convention: attributes and methods starting with an underscore are treated as non-public ("protected")
- Names starting with a double underscore are considered strictly private (Python mangles class name with method name in this case:  $\verb|obj._some\ has$  actually the name <code>\_classname\_\_some</code>)

```
class MyClass:
   def __init__(self):
      self._a = False # non-public
      self.b = 0 # publicself. c = 0 # private
```
# **Special attributes**

## i1 is MyBase, i2 is MySub

**O** Dictionary of user-defined attributes:

```
>>> i1.__dict__ # dictionary of user-defined attributes
\{i': 5, i': 7\}>>> i2.__dict__
\{i: 7, 'k': 9, 'j': 8\}
```
• Name of class, name of method:

>>> i2.\_\_class\_\_.\_\_name\_\_ # name of class 'MySub' >>> i2.write.\_\_name\_\_ # name of method 'write'

**O** List names of all methods and attributes:

>>> dir(i2) ['\_\_doc\_\_', '\_\_init\_\_', '\_\_module\_\_', 'i', 'j', 'k', 'write']

# **Testing on the class type**

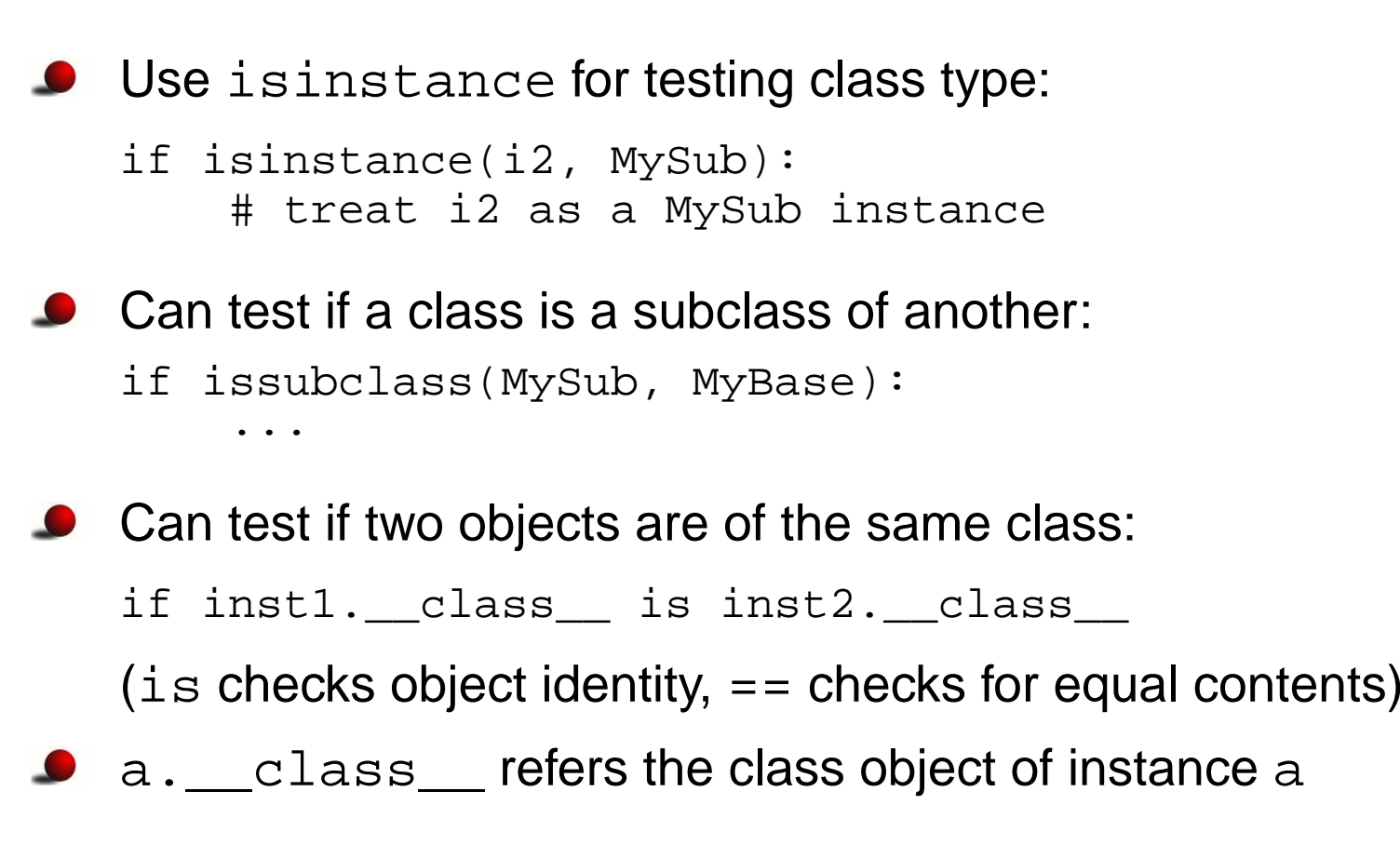

## **Creating attributes on the fly**

Attributes can be added at run time (!)

```
>>> class G: pass
>>> g = G()
>>> dir(g)
['_doc_', '_module_'] # no user-defined attributes
>>> # add instance attributes:
>>> g.xmin=0; g.xmax=4; g.ymin=0; g.ymax=1
>>> dir(g)
['__doc__', '__module__', 'xmax', 'xmin', 'ymax', 'ymin']
>>> g.xmin, g.xmax, g.ymin, g.ymax
(0, 4, 0, 1)
>>> # add static variables:
>>> G.xmin=0; G.xmax=2; G.ymin=-1; G.ymax=1
>>> g2 = G()
>>> g2.xmin, g2.xmax, g2.ymin, g2.ymax # static variables
(0, 2, -1, 1)
```
### **Another way of adding new attributes**

```
{\sf Can} work with \_\_ {\sf dict} \_\_ directly:
>>> i2.__dict__['q'] = 'some string'
>>> i2.q
'some string'
>>> dir(i2)
['__doc__', '__init__', '__module__',
'i', 'j', 'k', 'q', 'write']
```
# **Special methods**

- Special methods have leading and trailing double underscores (e.g.  $f(x)$
- **O** Here are some operations defined by special methods:

```
len(a) # a.__len__()
c = a * b # c = a \cdot \text{mul}(b)a = a+b # a = a.\underline{\hspace{1cm}} add \underline{\hspace{1cm}} (b)<br>
a += c # a.\underline{\hspace{1cm}} iadd \underline{\hspace{1cm}} (c)#a.__iadd__(c)d = a[3] # d = a.__getitem__(3)a[3] = 0 # a.__setitem__(3, 0)f = a(1.2, True) # f = a.__call__(1.2, True)<br>if a: \qquad # if a. len ()>0: or if a
                        # if a.__len__()>0: or if a.__nonzero__():
```
## **Example: functions with extra parameters**

Suppose we need a function of  ${\bf x}$  and  ${\bf y}$  with three additional parameters  $\mathtt{a},\mathtt{b},\mathtt{and}\mathtt{c}$ :

```
def f(x, y, a, b, c):
    return a + b*x + c*y*y
```
**Suppose we need to send this function to another function** 

```
def gridvalues(func, xcoor, ycoor, file):
    for i in range(len(xcoor)):
        for j in range(len(ycoor)):
            f = func(xcoor[i], ycoor[j])file.write('%g %g %g\n' % (xcoor[i], ycoor[j], f)
```
<code>func</code> is expected to be a function of  ${\bf x}$  and  ${\bf y}$  only (many libraries need to make such assumptions!)

```
How can we send our \bm{\mathrm{f}} function to \texttt{gridvalues?}
```
# **Possible (inferior) solutions**

```
● Bad solution 1: global parameters
   global a, b, c
   ...
def f(x, y):
       return a + b*x + c*y*y...
a = 0.5; b = 1; c = 0.01
   gridvalues(f, xcoor, ycoor, somefile)
```
Global variables are usually considered evil

● Bad solution 2: keyword arguments for parameters

```
def f(x, y, a=0.5, b=1, c=0.01):
    return a + b*x + c*y*y...
gridvalues(f, xcoor, ycoor, somefile)
useless for other values of a, b, c
```
## **Solution: class with call operator**

- **O** Make a class with function behavior instead of a pure function
- The parameters are class attributes $\bullet$
- Class instances can be called as ordinary functions, now with  ${\bf x}$  and  $\rm _Y$  as the only formal arguments

```
class F:
   def __init__(self, a=1, b=1, c=1):
        self.a = ai self.b = b; self.c = c
   def \_call_(self, x, y): # special method!
        return self.a + self.b*x + self.c*y*y
f = F(a=0.5, c=0.01)# can now call f as
v = f(0.1, 2)...
gridvalues(f, xcoor, ycoor, somefile)
```
#### **Alternative solution: Closure**

**O** Make a function that locks the namespace and constructs and returns <sup>a</sup> tailor made function

```
def F(a=1,b=1,c=1):def f(x, y):
        return a + b*x + c*y*yreturn f
f = F(a=0.5, c=0.01)# can now call f as
v = f(0.1, 2)...
gridvalues(f, xcoor, ycoor, somefile)
```
# **Some special methods**

- \_\_init\_\_(self [, args]): constructor
- \_\_del\_\_(self): destructor (seldom needed since Python offers automatic garbage collection)
- $\bullet$  \_\_str\_(self): string representation for pretty printing of the  $\mathsf{object}\left(\mathsf{called}\; \mathsf{by}\; \mathsf{print}\; \mathsf{or}\; \mathsf{str}\right)$
- **C** \_\_repr\_(self): string representation for initialization  $(\texttt{a=eval}$  (repr(a)) is true)

# **Comparison, length, call**

- $\bullet$  \_eq (self, x): for equality (a==b), should return True or False
- $\bullet$  \_cmp\_(self, x): for comparison (<, <=, >, >=, ==, ! =); return negative integer, zero or positive integer if  $\texttt{self}$  is less than, equal or greater than  $\mathrm{\mathbf{x}}$  (resp.)
- $\_\_\_\_\_\_\_\_\_\_\_\_\_\_\_\_\_\_\_\_\_\_\_$
- $\bullet$  \_call\_(self [, args]): calls like  $a(x,y)$  implies a.  $cal1(x,y)$

# **Indexing and slicing**

- **9** \_\_getitem\_(self, i): used for subscripting:  $b = a[i]$
- $\bullet$  \_\_setitem\_\_(self, i, v): used for subscripting: a[i] = v
- $\bullet$  \_\_delitem\_\_(self, i): used for deleting: del a[i]
- These three functions are also used for slices:  $\mathtt{a}[\mathtt{p}\text{:}\mathtt{q}\text{:}\mathtt{r}]$  implies that  $\mathtt{i}$  is a  $\mathtt{slice}$  object with attributes  $\texttt{start}\left(\texttt{p}\right)$ ,  $\texttt{stop}\left(\texttt{q}\right)$  and  $\texttt{step}\left(\texttt{r}\right)$

```
b = a[-1]# implies
b = a. getitem (i)
isinstance(i, slice) is True
i.start is None
i.stop is -1
i.step is None
```
# **Arithmetic operations**

- $\bullet$  \_\_add\_(self, b): used for self+b, i.e.,  $x+y$  implies  $x = add(y)$
- \_\_sub\_\_(self, b): self-b
- $\bullet$  \_\_mul\_\_(self, b): self\*b
- $\bullet$  \_\_div\_\_(self, b): self/b
- **O** pow\_(self, b): self\*\*b or pow(self,b)

## **In-place arithmetic operations**

- $\bullet$  \_\_iadd\_\_(self, b): self += b
- $\bullet$  \_\_isub\_(self, b): self -= b
- $\bullet$  \_\_imul\_\_(self, b): self  $\star=$  b
- $\bullet$  \_\_idiv\_(self, b): self /= b

# **Right-operand arithmetics**

- $\bullet$   $\_\_r$  radd  $\_\_$  (self, b): This method defines b+self, while \_\_add\_\_(self, b) defines self+b. If a+b is encountered and a does not have an \_\_add\_\_ method, b. \_\_radd\_\_(a) is called if it exists (otherwise  $\mathtt{a+b}$  is not defined).
- Similar methods: \_\_rsub\_\_, \_\_rmul\_\_, \_\_rdiv\_\_

# **Type conversions**

- **Q** \_\_int\_(self): conversion to integer  $(\texttt{int}(\,\texttt{a}) \texttt{ makes an } \texttt{a}$  .  $\_\!\_\texttt{int}\_\texttt{(} \texttt{) call}$
- **C** \_\_float\_(self): conversion to float
- \_\_hex\_\_(self): conversion to hexadecimal number

Documentation of special methods: see the *Python Reference Manual* (not the Python Library Reference!), follow link from index "overloading operator"

#### **Boolean evaluations**

- $\bullet$  if a when is <sup>a</sup> evaluated as true?
- If <sup>a</sup> has \_\_len\_\_ or \_\_nonzero\_\_ and the return value is <sup>0</sup> or False, <sup>a</sup> evaluates to false
- Otherwise: <sup>a</sup> evaluates to true
- Implication: no implementation of \_\_len\_\_ or \_\_nonzero\_\_ implies that <sup>a</sup> evaluates to true!!
- while a follows (naturally) the same set-up

# **Example on call operator: StringFunction**

- Matlab has <sup>a</sup> nice feature: mathematical formulas, written as text,  $\bullet$ can be turned into callable functions
- A similar feature in Python would be like

```
f = StrinqFunction v1('1+sin(2*x)')print f(1.2) # evaluates f(x) for x=1.2
```
 $f(x)$  implies  $f$  .  $\_\_call(\x)$ 

Implementation of class StringFunction\_v1 is compact! (see next slide)

# **Implementation of StringFunction classes**

#### **Simple implementation:**

```
class StringFunction_v1:
   def __init__(self, expression):
        self._f = expression
   def cal1 (self, x):
       return eval(self._f) # evaluate function expression
```
 $\sf{Problem:}$   $\verb|eval(string)|$  is slow; should pre-compile  $\sf{expression}$ 

```
class StringFunction_v2:
    def __init (self, expression):
        self._f_compiled = compile(expression,
                                    '<string>', 'eval')
    def _{call} (self, x):
```

```
return eval(self._f_compiled)
```
## **New-style classes**

- The class concept was redesigned in Python v2.2
- We have *new-style* (v2.2) and *classic* classes  $\bullet$
- New-style classes add some convenient functionality to classicclasses
- New-style classes must be derived from the  $\operatorname{\mathsf{object}}$  base class:

```
class MyBase(object):
    # the rest of MyBase is as before
```
### **Static data**

Static data (or class variables) are common to all instances

```
>>> class Point:
        counter = 0 # static variable, counts no of instances
        def _init_(self, x, y):
                self.x = xi self.y = y;
                Point.counter += 1
>>> for i in range(1000):
       p = Point(i*0.01, i*0.001)>>> Point.counter # access without instance
1000
>>># access through instance
1000
```
### **Static methods**

New-style classes allow static methods(methods that can be called without having an instance)

```
class Point(object):
   _counter = 0
   def __init__(self, x, y):self.x = xi self.y = yi Point._counter += 1
   def ncopies(): return Point. counter
   ncopies = staticmethod(ncopies)
```
Calls:

>>> Point.ncopies()  $\Omega$  $>>> p = Point(0, 0)$ >>> p.ncopies() 1 >>> Point.ncopies() 1

 $\sf{C}$ annot access  $\verb|self|$  or class attributes in static methods

# **Properties**

- **Python 2.3 introduced "intelligent" assignment operators, known as** properties
- **O** That is, assignment may imply a function call:

```
x.data = mydata; yourdata = x.data
# can be made equivalent to
x.set_data(mydata); yourdata = x.get_data()
```
#### **Construction:**

```
class MyClass(object): # new-style class required!
    ...
def set_data(self, d):
        self._data = d
        <update other data structures if necessary...>
    def get_data(self):
        <perform actions if necessary...>
        return self._data
    data = property(fget=get_data, fset=set_data)
```
### **Attribute access; traditional**

```
O Direct access:
   my object.attr1 = True
   a = my_object.attr1
get/set functions:
   class A:
       def set_attr1(attr1):
           self._attr1 = attr # underscore => non-public variable
           self. update(self. attr1) # update internal data too
       ...my_object.set_attr1(True)a = my\_object.get\_attr1()
```
Tedious to write! Properties are simpler...

## **Attribute access; recommended style**

- Use direct access if user is allowed to read *and* assign values to the attribute
- Use properties to restrict access, with <sup>a</sup> corresponding underlyingnon-public class attribute
- Use properties when assignment or reading requires <sup>a</sup> set of associated operations
- Never use get/set functions explicitly
- Attributes and functions are somewhat interchanged in this scheme⇒ that's why we use the same naming convention

```
myobj.compute_something()
myobj.my_special_variable = yourobj.find_values(x,y)
```
## **More about scope**

Example: <sup>a</sup> is global, local, and class attribute

```
a = 1   # global variable
def f(x):<br>a = 2
                    # local variable
class B:
   def __init__(self):
       self.a = 3 # class attribute
   def scopes(self):
       a = 4 \# local (method) variable
```
**O** Dictionaries with variable names as keys and variables as values:

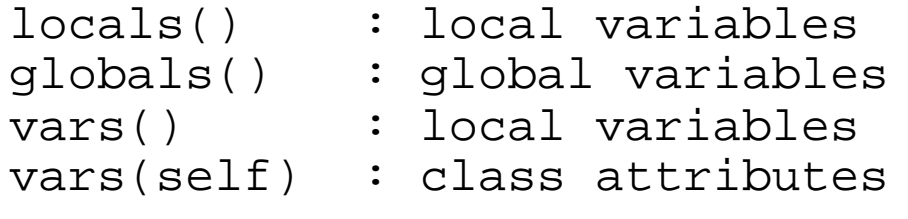

# **Demonstration of scopes (1)**

#### **•** Function scope:

```
>>> a = 1
>>> def f(x):
          a = 2                 # local variable<br>rrint (lesels'' lesels') (lesel
          print 'locals:', locals(), 'local a:', a
         print 'global a:', globals()['a']
>>> f(10)
locals: {'a': 2, 'x': 10} local a: 2
global a: 1
```
a refers to local variable

# **Demonstration of scopes (2)**

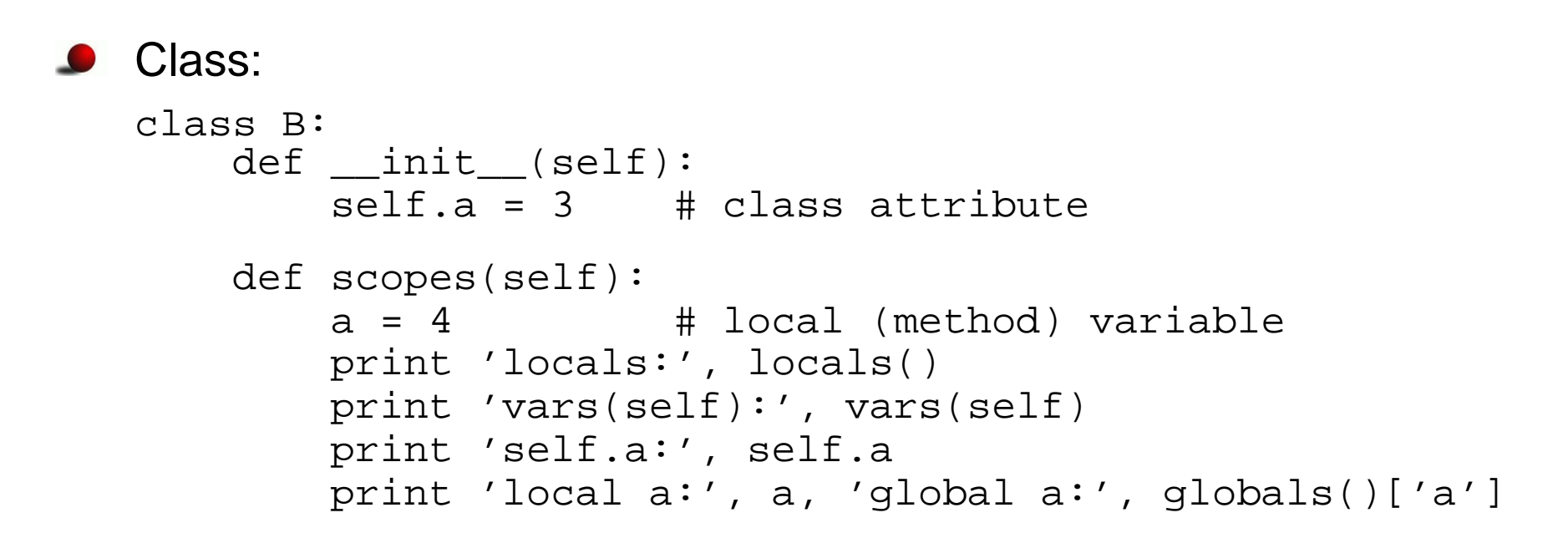

**O** Interactive test:

```
>>> b=B()
>>> b.scopes()
locals: {'a': 4, 'self': <scope.B instance at 0x4076fb4c>}
vars(self): \{a': 3\}self.a: 3
local a: 4 global a: 1
```
# **Demonstration of scopes (3)**

Variable interpolation with vars:

```
class C(B):
    def write(self):
        local var = -1s = '$(local_var)d $(global_var)d $(a)s' % vars()
```
- Problem: vars() returns dict with local variables and the string needs global, local, and class variables
- **Primary solution: use printf-like formatting:**

```
s = '%d %d %d' % (local_var, global_var, self.a)
```
**O** More exotic solution:

```
all = \{\}for scope in (locals(), globals(), vars(self)):
    all.update(scope)
s = '%(local_var)d %(global_var)d %(a)s' % all
(but now we overwrite a...)
```
## **Namespaces for exec and eval**

 $\mathop{\sf exec}$  and  $\mathop{\sf eval}$  may take dictionaries for the global and local namespace:

```
exec code in globals, locals
eval(expr, globals, locals)
```

```
C Example:
```

```
a = 8; b = 9d = \{ 'a':1, 'b':2 \}eval('a + b', d) # yields 3
```
#### and

```
from math import *d['b'] = pieval('a+sin(b)', globals(), d) # yields 1
```
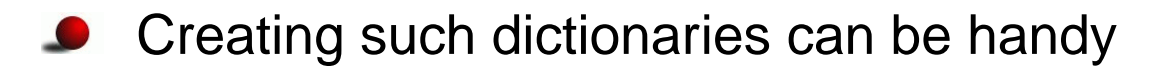

# **Generalized StringFunction class (1)**

Recall the StringFunction-classes for turning string formulas intocallable objects

```
f = StringFunction('1+sin(2*x)')
print f(1.2)
```
- We would like:
	- **•** an arbitrary name of the independent variable
	- **•** parameters in the formula

```
f = StringFunction_v3('1+A*sin(w*t)'),independent_variable='t',
set_parameters='A=0.1; w=3.14159')
print f(1.2)
f.set parameters('A=0.2; w=3.14159')
print f(1.2)
```
# **First implementation**

- **ID** Idea: hold independent variable and "set parameters" code as strings
- Exec these strings (to bring the variables into play) right before theformula is evaluated

```
class StringFunction_v3:
    def __init__(self, expression, independent_variable='x',
                 set parameters=''):

self._f_compiled = compile(expression,
                                   '<string>', 'eval')
        self. var = independent variable # 'x', 't' etc.
        self. code = set parameters
    def set_parameters(self, code):
        self._code = code
    def \_call_(self, x):exec '%s = %q' % (self. var, x) # assign indep. var.
        if self._code: exec(self._code) # parameters?
        return eval(self. f compiled)
```
# **Efficiency tests**

The exec used in the  $\_\_call\_\_$  method is slow!

Think of <sup>a</sup> hardcoded function,

```
def f1(x):
    return sin(x) + x**3 + 2*x
```
and the corresponding StringFunction-like objects

**Efficiency test (time units to the right):** 

```
f1 : 1<br>StringEunstien 11: 12
StringFunction_v1: 13
StringFunction_v2: 2.3
StringFunction_v3: 22
```
Why?

eval w/compile is important; exec is very slow

# **A more efficient StringFunction (1)**

- **O** Ideas: hold parameters in a dictionary, set the independent variable into this dictionary, run eval with this dictionary as local namespace
- Usage:

```
f = StringFunction_v4('1+A*sin(w*t)', A=0.1, w=3.14159)
f.set_parameters(A=2) # can be done later
```
# **A more efficient StringFunction (2)**

```
Code:class StringFunction_v4:
       def __init__(self, expression, **kwargs):
           self._f_compiled = compile(expression,
                                      '<string>', 'eval')
           self._var = kwargs.get('independent_variable', 'x')
           self. prms = kwargs
           try: del self._prms['independent_variable']
           except: pass
       def set_parameters(self, **kwargs):
           self._prms.update(kwargs)def cal1 (self, x):
           self._prms[self._var] = x
           return eval(self. f compiled, globals(), self. prms)
```
## **Extension to many independent variables**

**O** We would like arbitrary functions of arbitrary parameters and independent variables:

```
f = StringFunction_v5('A*sin(x)*exp(-b*t)', A=0.1, b=1,
                      independent_variables=('x','t'))print f(1.5, 0.01) # x=1.5, t=0.01
```
 $\bullet$  Idea: add functionality in subclass

```
class StringFunction_v5(StringFunction_v4):
    def __init__(self, expression, **kwargs):
        StringFunction_v4.__init__(self, expression, **kwargs)
        self._var = tuple(kwargs.get('independent_variables',
                            ' \times')
        try:     del self._prms['independent_variables']<br>-------+: ress
        except: pass
    def call (self, *args):
        for name, value in zip(self._var, args):
            self._prms[name] = value # add indep. variable
        return eval(self._f_compiled,
                     globals(), self._prms)
```
# **Efficiency tests**

```
O Test function: \sin(x) + x**3 + 2*xf1 : 1<br>StringFunction_v1: 13
                                        (because of uncompiled eval)
    StringFunction_v2: 2.3<br>StringFunction_v3: 22
                                        (because of exec in _call__)StringFunction_v4: 2.3<br>StringFunction_v5: 3.1
                                        (because of loop in <i>call</i>)
```
# **Removing all overhead**

Instead of  $\mathtt{eval}$  in  $\_\mathtt{call}\_\mathtt{new}$  we may build a (lambda) function  $\bullet$ 

class StringFunction: def \_build\_lambda(self): <sup>s</sup> <sup>=</sup> 'lambda ' <sup>+</sup> ', '.join(self.\_var) # add parameters as keyword arguments: if self.\_prms: <sup>s</sup> += ', ' <sup>+</sup> ', '.join(['%s=%s' % (k, self.\_prms[k]) \ for <sup>k</sup> in self.\_prms]) <sup>s</sup> += ': ' <sup>+</sup> self.\_f self.\_\_call\_\_ <sup>=</sup> eval(s, globals())

**P** For a call

```
f = StringFunction('A*sin(x)*exp(-b*t)', A=0.1, b=1,
                   independent_variables=('x','t'))
```
the <sup>s</sup> looks like

```
lambda x, t, A=0.1, b=1: return A*sin(x)*exp(-b*t)
```
# **Final efficiency test**

StringFunction objects are as efficient as similar hardcoded objects, i.e.,

```
class F:
   def cal1 (self, x, y):
       return sin(x)*cos(y)
```
but there is some overhead associated with the  $\_\_call\_\_$  op.

**O** Trick: extract the underlying method and call it directly

```
f1 = F()f2 = f1. call
# f2(x,y) is faster than f1(x,y)
```
Can typically reduce CPU time from 1.3 to 1.0

Conclusion: now we can grab formulas from command-line, GUI, Web, anywhere, and turn them into callable Python functions *without* any overhead

## **Adding pretty print and reconstruction**

```
O "Pretty print":
   class StringFunction:
       ...def __str__(self):<br>.
           return self._f # just the string formula
   Reconstruction: a = eval(repr(a))
       # StringFunction('1+x+a*y',
                         independent_variables=('x','y'),a=1)def repr (self):
           kwargs = ', '.join(['%s=%s' % (key, repr(value)) \
                        for key, value in self._prms.items()])
           return "StringFunction1(%s, independent_variable=%s"
             ", %s)" % (repr(self._f), repr(self._var), kwargs)
```
## **Examples on StringFunction functionality (1)**

```
>>> from scitools.StringFunction import StringFunction
>>> f = StringFunction('1+sin(2*x)')
>>> f(1.2)
1.6754631805511511>>> f = StringFunction('1+sin(2*t)', independent_variables='t')
>>> f(1.2)
1.6754631805511511>>> f = StringFunction('1+A*sin(w*t)', independent_variables='t',
                       A=0.1, w=3.14159)
>>> f(1.2)
0.94122173238695939
>>> f.set_parameters(A=1, w=1)
>>> f(1.2)
1.9320390859672263>>> f(1.2, A=2, w=1) # can also set parameters in the call
2.8640781719344526
```
### **Examples on StringFunction functionality (2)**

```
^{\circ} www.simula.no/ hpl
  >>> # function of two variables:
  >>> f = StringFunction('1+sin(2*x)*cos(y)', \
                           independent_variables=('x','y'))>>> f(1.2,-1.1)
  1.3063874788637866>>> f = StringFunction('1+V*sin(w*x)*exp(-b*t)', \
                           independent_variables=('x','t'))>>> f.set_parameters(V=0.1, w=1, b=0.1)
  >>> f(1.0,0.1)
  1.0833098208613807
>>> str(f) # print formula with parameters substituted by values
  '1+0.1*sin(1*x)*exp(-0.1*t)'>>> repr(f)<br>"3' ' T
  "StringFunction('1+V*sin(w*x)*exp(-b*t)',
independent_variables=('x', 't'), b=0.10000000000000001,
  w=1, V=0.10000000000000001)"
  >>> # vector field of x and y:
  >>> f = StringFunction('[a+b*x,y]', \
                               independent_variables=('x','y'))>>> f.set_parameters(a=1, b=2)
  >>> f(2,1) # [1+2*2, 1]
  [5, 1]
```
#### **Exercise**

**Implement a class for vectors in 3D** 

**Application example:** 

```
>>> from Vec3D import Vec3D
>>> u = Vec3D(1, 0, 0) # (1,0,0) vector
>>> v = Vec3D(0, 1, 0)
>>> print u**v # cross product
(0, 0, 1)
>>> u[1] # subscripting<br>^
\Omega
>>> v[2]=2.5 # subscripting w/assignment
>>> u+v # vector addition<br>(1 -1 -2 E)
(1, 1, 2.5)
>>> u-v # vector subtraction
(1, -1, -2.5)>>> u*v           # inner (scalar, dot) product
\Omega
>>> str(u) # pretty print
' (1, 0, 0)'
>>> repr(u) # u = eval(repr(u))
'Vec3D(1, 0, 0)'
```
## **Exercise, 2nd part**

Make the arithmetic operators  $+$ ,  $-$  and  $\ast$  more intelligent:

```
u = Vec3D(1, 0, 0)v = Vec3D(0, -0.2, 8)a = 1.2u+v # vector addition
a+v # scalar plus vector, yields (1.2, 1, 9.2)
v+a # vector plus scalar, yields (1.2, 1, 9.2)
a-v # scalar minus vector
v-a # scalar minus vector
a*v # scalar times vector
v*a # vector times scalar
```